IMC Technologies Inc. Rue des Voisins 30, 1205 Geneva, Switzerland www.incite-tech.com

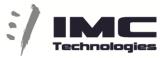

## Incite MAM Archive Export Web

When you log in to the MAM and navigate to your folder or find media to be archived you have possibility to COPY or MOVE (delete original) media form one project to another.

| te MAM Help                          |         |                                                                                                    | , in the second second s |                                |             |     |             |   |          | -                       |           |   |  |                 | Group Projects         |              |            |         |       |  |
|--------------------------------------|---------|----------------------------------------------------------------------------------------------------|----------------------------------------------------------------------------------------------------|--------------------------------|-------------|-----|-------------|---|----------|-------------------------|-----------|---|--|-----------------|------------------------|--------------|------------|---------|-------|--|
| Search :                             |         |                                                                                                    |                                                                                                    |                                | Destination |     |             |   |          |                         | Actions-  |   |  |                 |                        |              |            |         |       |  |
| Projects                             |         |                                                                                                    |                                                                                                    | 🖀 BG Athiva 🚍 masterclips      |             |     |             |   |          | FILE(2022/02/02/202044) |           |   |  |                 |                        | Arhiva NEWS  |            |         |       |  |
| squence Bin<br>G Arbiva<br>O longest |         |                                                                                                    |                                                                                                    | iii ARHIVA - MARKETING         |             |     |             |   |          |                         |           |   |  | Copy To         |                        |              |            |         |       |  |
|                                      |         |                                                                                                    |                                                                                                    | ARHIVA - NEWS                  |             |     |             | 2 |          |                         |           |   |  | Move To         |                        |              |            |         |       |  |
| igest                                | - Order |                                                                                                    |                                                                                                    |                                |             |     |             |   |          |                         |           |   |  |                 |                        | Delete Clips |            |         |       |  |
| ps<br>asterctips                     |         |                                                                                                    |                                                                                                    | 🖬 ARH                          |             |     |             |   |          |                         |           |   |  |                 |                        | Export XML   |            | Actions |       |  |
| INGEST - GRAFIKA                     |         |                                                                                                    |                                                                                                    | iii ARHI                       |             |     |             |   |          |                         |           |   |  |                 |                        | Export XML   | To Project |         | -     |  |
| INGEST - LIVE                        |         | La X                                                                                                    |                                                                                                    | ARHIVA                         |             |     |             |   |          |                         |           |   |  |                 |                        |              |            | 04      |       |  |
| INGEST - MARKETING                   | • •     |                                                                                                    | BG20220204_EERDELJANOVIC_S<br>PANCIC_NW                                                                                                    | ARHIVA                         |             |     |             |   |          |                         | Available |   |  | 6.40            | 2022-02-04 07:18:40    | none         | none       | 24 10   | 39.3M |  |
| INGEST - NEWS<br>GRAFIKA             |         | Contraction of the local division of the local division of the loc |                                                                                                    | and ingest                     | DEBAVN      |     |             |   |          |                         |           |   |  |                 |                        |              |            | 44 10   | -     |  |
| III INGEST - AGENCIJE                |         | Local and Local and                                                                                                    |                                                                                                    | ill IMC test                   |             |     |             |   |          | -                       |           | - |  |                 |                        | 1            | -          | -       |       |  |
| ingest - File                        | 200     | ALL STREET                                                                                                    |                                                                                                    | E VO OFF BG                    |             |     |             |   |          |                         |           |   |  | 2-02-04         | 2022-02-04             |              |            |         |       |  |
|                                      | • •     | AND DO TO THE OWNER                                                                                                    |                                                                                                    | III VO OFF ZG<br>III ZG Ingest |             |     |             |   |          |                         |           |   |  | 2-02-04<br>0:48 | 2022-02-04<br>07:04:24 |              | none       | 76      |       |  |
| ₩ 2022                               |         | 100                                                                                                    |                                                                                                    | III 20 ingest                  |             |     |             |   |          |                         |           |   |  |                 | A.07000000             |              |            | 40 B    |       |  |
| ■ 01                                 |         |                                                                                                    |                                                                                                    |                                |             |     |             |   |          |                         |           |   |  |                 |                        |              |            |         | -     |  |
| 20220201                             |         |                                                                                                    |                                                                                                    |                                |             |     |             |   |          |                         |           |   |  |                 |                        |              |            |         |       |  |
| 20220202                             | • •     |                                                                                                    |                                                                                                    |                                |             |     |             |   |          |                         |           |   |  |                 | 2022-02-04 06-48:52    |              | mote       | 14      |       |  |
| 20220203                             |         |                                                                                                    |                                                                                                    |                                |             |     |             |   |          |                         |           |   |  |                 | 500 Million            |              |            | 24 B    |       |  |
| 20229294                             |         | -                                                                                                    |                                                                                                    |                                |             |     |             |   |          |                         |           |   |  |                 |                        |              |            |         | -     |  |
| 20220205                             |         | State of the local division of the local division of the local div |                                                                                                    |                                |             |     |             |   |          |                         |           |   |  | 2-02-04         | 2022-02-04             |              |            |         |       |  |
| 20220207                             | • 10    | The second second second second second second second second second second second second second second second s                                                                                                    |                                                                                                    |                                |             |     |             |   |          | 4545A7A8                |           |   |  | 2-02-04<br>4:55 | 2022-02-04             |              | none       | 1       |       |  |
|                                      |         | A Constant of the owner of the owner of the owner of the owner of the owner of the owner of the owner owner own                                                                                                    |                                                                                                    |                                |             |     |             |   | Continue |                         |           |   |  |                 |                        |              |            | 26 2    |       |  |
| 20220209                             |         | Long to the local data and the local data and the l |                                                                                                    |                                |             |     |             |   | 0.000    | +                       |           |   |  |                 |                        |              |            |         | -     |  |
| 20220210 20220211                    |         | and the second second                                                                                                    |                                                                                                    |                                |             |     |             |   |          |                         |           |   |  | 2-02-04         | 2022-02-04             |              |            |         |       |  |
| 20220212                             |         |                                                                                                    |                                                                                                    |                                |             |     |             |   |          |                         |           |   |  | 2.52            | 06.14.13               |              | none       | 14      |       |  |
|                                      |         | -30 Mar                                                                                                    |                                                                                                    |                                |             |     |             |   |          |                         |           |   |  |                 |                        |              |            | 24.97   |       |  |
| 20220214                             |         |                                                                                                    |                                                                                                    |                                |             | 2 3 |             |   |          |                         |           |   |  |                 | 2                      | -            | -          |         | -     |  |
| 20220215<br>20220216                 |         | a the second                                                                                                    |                                                                                                    |                                |             |     |             |   |          |                         |           |   |  | 2-02-04         | 2022-02-04             |              |            |         |       |  |
| 20220217                             |         |                                                                                                    |                                                                                                    |                                | Video       |     | 00.00.25.06 |   |          |                         |           |   |  | 2:18            | 06:13:40               |              | 11260      | 10      |       |  |
| 20220218                             |         | 2-34.82                                                                                                    |                                                                                                    |                                |             |     |             |   |          |                         |           |   |  |                 | 10000                  |              |            | 24 E    |       |  |
| 20220219                             |         |                                                                                                    |                                                                                                    |                                | -           |     |             |   |          |                         |           |   |  |                 | 0                      | -            |            |         | -     |  |
| 20220220<br>20220221                 |         | A REAL OF                                                                                                    |                                                                                                    |                                |             |     |             |   |          |                         |           |   |  | 2.02.04         | 2022-02-04             |              |            |         |       |  |
| 20220221                             |         | Contraction of the                                                                                                    |                                                                                                    |                                |             |     |             |   |          |                         |           |   |  |                 | 05:12:38               |              | 0000       | 1       |       |  |
| INGEST - UVE                         |         |                                                                                                    |                                                                                                    |                                |             |     |             |   |          |                         |           |   |  |                 |                        |              |            | 46 11   |       |  |
| INGEST - MOBILE                      |         |                                                                                                    |                                                                                                    |                                |             |     |             |   |          |                         |           |   |  |                 |                        |              |            |         | -     |  |
| INGEST - PRODAJA                     |         | and a                                                                                                    |                                                                                                    |                                |             |     |             |   |          |                         |           |   |  |                 |                        |              |            |         |       |  |
| INGEST - PROGRAM<br>INGEST - RAZNO   | •       | C. C.                                                                                                    |                                                                                                    |                                |             |     |             |   |          |                         |           |   |  | 2-02-04<br>0:47 | 2022-02-04 06:12:05    |              | 1060       | 1       |       |  |
|                                      |         | Contraction of the local section of the local secti |                                                                                                    |                                |             |     |             |   |          |                         |           |   |  |                 |                        |              |            | 10 E    |       |  |

Select one or multiple files with the check-box (1), then under Actions select "Copy To" or "Move To" (2) (note that Move To will delete your input file), select the Project and **Folder** destination (3) and press Continue.

This action will copy your entire file(s) to the destination.

IMC Technologies Inc. Rue des Voisins 30, 1205 Geneva, Switzerland <u>www.incite-tech.com</u>

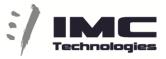

If you wish to extract only some part of the files you can Extract only part of the media with Clip creation.

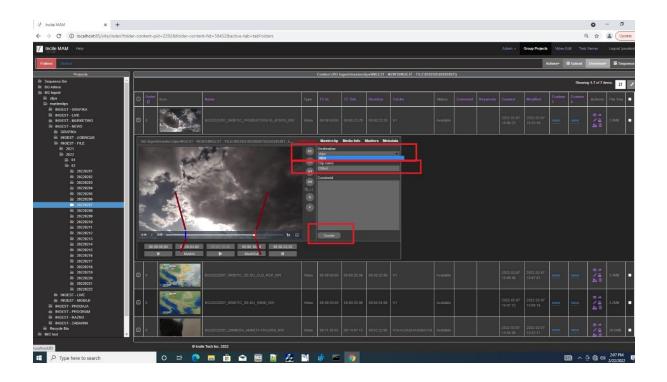

In the player you can chose MarkIn and MarkOut, put the clip name and create a clip in the Clip collection.

You can also create a new clip folder with right click on "clips" under the project tree.

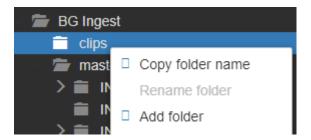

IMC Technologies Inc. Rue des Voisins 30, 1205 Geneva, Switzerland <u>www.incite-tech.com</u>

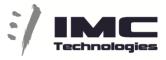

Once when you have created a clip with the portion of the file that you wish to export you can go to the clips folder.

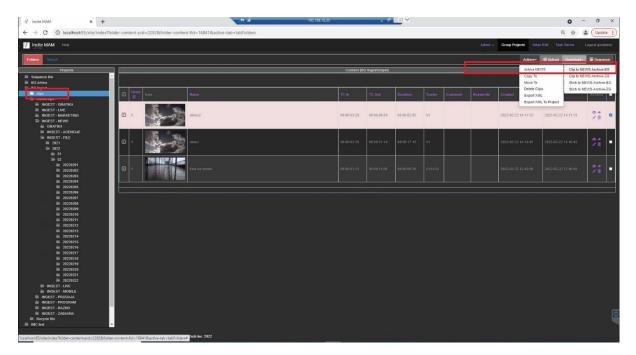

By selecting ONE clip and pressing "Clip to NEWS Archive" the system will take only that clip portion (from the whole file) and create a new file that will be transferred to your predefined Archive Project and Folder (preselected destination inside configuration settings).

The name of new file in the archive will be the name of the clip.

.

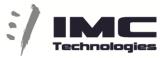

You have the possibility to select multiples clips and use action "Stitch to NEWS Archive"; in this case the system will take all the selected clips and merge them into ONE file and will send this new file to your archive project.

The name of new file will be the name of the first input clip

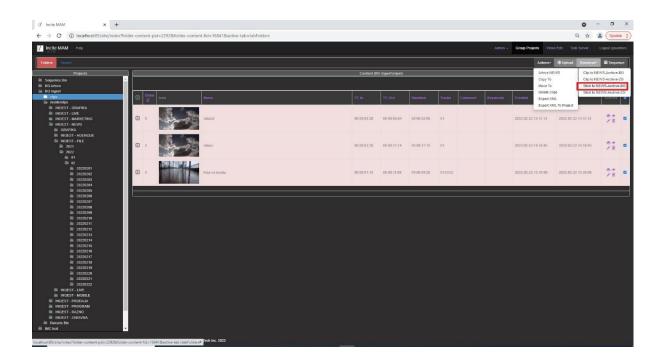